## **60-140-01 ASSIGNMENT #5 Handed Out:Thurs. Oct 29, 2015 for (60-140-01 and 60-140-02) Due: Thurs Nov 12, 2015 for (60-140-01 and 60-140-02) Total: 50 marks**

**Objective:** To write a C program to solve a problem using **functions** and **function call**s, **decision** and **repetition instructions**, but with no arrays. Also, practice on use of flowchart, internal documentation.

**Scope**: Assignment covers materials up until end of chapter 7.

**Other Things to learn from Assignment**: How to use decision (*if* and *switch case* instructions) as well as repetition in problem solving.

Important: Do not forget to type in your *full name*, *student number*, *lecture section number, lab [section number]* and *date* in BOTH the algorithm and source C program files.

**Electronic Assignment Submission:**

**03-60-140-1 students: email script file to cs140\_01@cs.uwindsor.ca with subject including: Name, student id, lecture section, lab [section], assignment #5 (in the subject of the mail submission of script file).** 

**03-60-140-2 students: email script file to cs140\_02@cs.uwindsor.ca with subject including: Name, student id, lecture section, lab [section], assignment #5 (in the subject of the mail submission of script file).** 

> \*Only the assignments currently due that are submitted to this site within two days before and by the due date, are retrieved for marking. Others are deleted soon after.

If one day your run your own company, you will find that getting your taxes correct is an important part of doing business. Write a program capable of computing the amount of tax you owe given the following tax table, showing the marginal tax rate for six ranges of income (also called six income brackets).

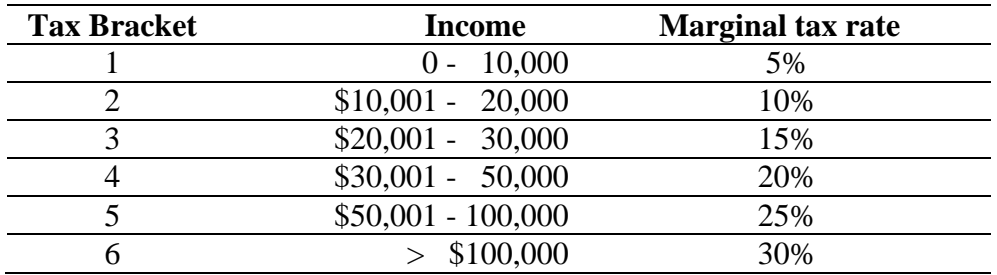

Let  $T_k$  be the tax for tax bracket *k and* income *i*, the tax for each income and tax bracket is computed using the formula on the rightmost end of the line.

 $T_1 = 5\% * i \rightarrow 0.05 * i$  $T_2 = T_1 + 10\% * (i \cdot 10,000)$   $\rightarrow$  500 + 0.10\*(*i* – 10,000)  $T_3 = T_1 + T_2 + 15\% * (i - 20,000)$   $\rightarrow 1500 + 0.15 * (i - 20,000)$  $T_4 = T_1 + T_2 + T_3 + 20\% * (i - 30,000)$   $\rightarrow 3000 + 0.20 * (i - 30,000)$  $T_5 = T_1 + T_2 + T_3 + T_4 + 25\% * (i - 50,000)$   $\rightarrow 7000 + 0.25 * (i - 50,000)$  $T_6 = T_1 + T_2 + T_3 + T_4 + T_5 + 30\% * (i \cdot 100,000) \rightarrow 19500 + 0.30 * (i \cdot 100,000)$ 

Your program should be able to compute any number of *n* taxes given *n* incomes and output for each income, its tax bracket and income tax as shown in the sample input and output below.

- The input should be from the keyboard and consist of:
	- o The number of incomes you want to calculate the tax for, *n*
	- o The *n* incomes
- The output should be to the screen and consist of:
	- o The tax Bracket
	- o The income tax.
- Your program must use the following three functions as described:
	- **1. Tax\_Bracket\_Identification.** This function will identify the tax Bracket. This function is:
		- Of *type int*
		- Has one *call-by-value* argument (income)
		- Uses **nested if-else** statements
	- **2. Tax\_Calculation.** Will calculate the tax for each income scanned
		- Of *type void*
		- Has three arguments:
			- The income (*call-by-value*)
			- The Tax Bracket (*call-by-value*)
			- The Tax (*call-by-reference*)
		- Uses a **Switch case** statement to calculate the Income tax.
	- **3. PrintAll.** This function will Print the tax bracket and income tax. It is:
		- Of *type void*
		- Has two arguments:
			- The Tax bracket (*call-by-value*)
			- The income tax *call-by-value*)

## **Sample Input and Output**

*Please type in the number of incomes to be processed: 3*

*Please scan in income number 1: 85471*

*Your Tax bracket is: 5 Your Tax is: 15867.75*

*Please scan in income number 2: 10000000*

*Your Tax bracket is: 6 Your Tax is: 2989500.00*

*Please scan in income number 3: 28000*

*Your Tax bracket is: 3 Your Tax is: 2700.00*

*Thank you for using our Computing tax program. Please visit us again!!! \*\*\**

**You are required to provide the structure chart, program, flowchart with internal documentations (comments and remarks) using correct logic structures and instructions. Use switch\_case to compute the** *tax.*

## **You are required to:**

- **1.** Type the C program solution into a source file called your **userid\_asn5.c**.
- **2.** Hand in for marking the following:
	- **a. Your script file called userid\_script5.txt, created with** *script userid\_script5.txt*  **should show:**
		- Your source program with **cat userid\_asn5.c**
		- The compilation of the program with **cc userid\_asn5.c**
		- The running of the program with the input and output data shown using ./**a.out**
		- Remember to exit for
	- **b.** The **Structure chart** and **Flowchart** for your source program. You can draw these two charts with MS word and Print and attach as a second file. You can also draw them with your hand neatly, scan and also attach as a second file.

Observe the following conditions

- 1. All function calls should be parameter calls.
- 2. Give the programs and flowcharts including internal documentations.

## **The following marking scheme will be used:**

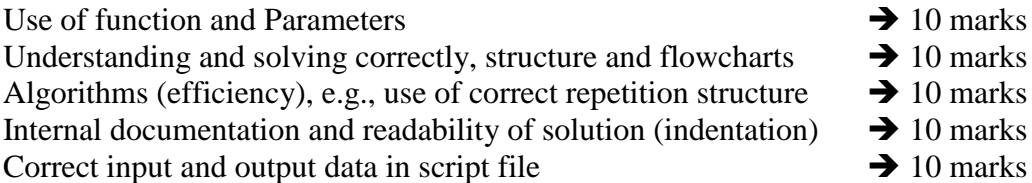

*Make sure you have your name, student id and lab on all documents handed in.*